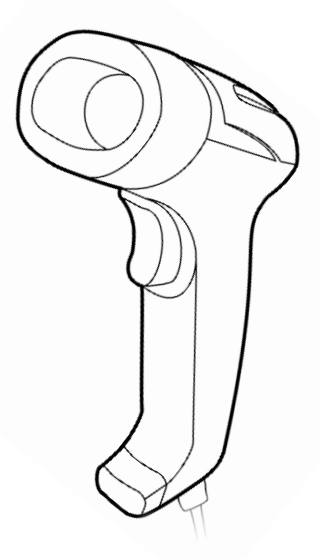

# I-5 0 0

Guia de Referência Rápida Quick Start Guide Guía de Referencia Rápida

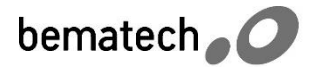

# Índice / Index / Índice

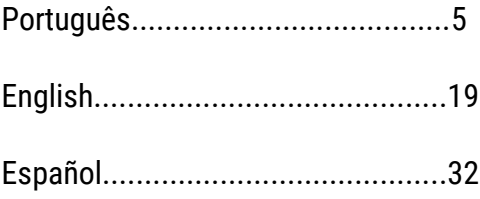

#### **Certificado de Garantia**

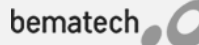

Este certificado é uma vantagem adicional oferecida ao cliente pela Bematech HW Ltda. Para que as condições de garantia nele previstas tenham validade, é indispensável a apresentação da Nota Fiscal de venda ao Cliente, e ao cumprimento de todas as recomendações expressas neste Guia de Referência Rápida, cuja leitura é recomendada. Para informações sobre as Assistências Técnicas Autorizadas ligue gratuitamente para a nossa Central do Relacionamento com o Cliente através do telefone:

#### 0800 644 BEMA (2362)

Este CERTIFICADO DE GARANTIA garante o produto contra eventuais defeitos de fabricação que, por ventura, venham a ocorrer no prazo de 12 (doze) meses a partir da data de emissão da Nota Fiscal de venda ao Cliente. A Nota Fiscal de venda passa fazer parte integrante desse certificado.

Constatado o eventual defeito de fabricação, o Cliente deverá entrar em contato com um dos Postos de Serviço Autorizados de Assistência Técnica. O exame e reparo do produto, dentro do prazo de garantia, só poderá ser efetuado por esses Postos. Todos os contatos com os Postos devem ser feitos exclusivamente pelo Cliente, não estando nenhum revendedor autorizado a executar estas ações em seu lugar. Todos os eventuais danos ou demoras resultantes da não observância dessas recomendações fogem à responsabilidade da BEMATECH.

Dentro do prazo de garantia, a troca de partes, peças e componentes eventualmente defeituosos será gratuita, assim como a mão-de-obra aplicada. Esta garantia não cobre, no entanto, atendimento domiciliar. Caso o cliente deseje ser atendido em sua residência/empresa, deverá entrar em contato com um dos Postos de Serviços Autorizados de Assistência Técnica e consulta-lo sobre a taxa de visita. A cobrança ou não desta taxa fica a critério de cada Posto.

Caso não haja Posto de Serviços Autorizados de Assistência Técnica em sua localidade, o Cliente será responsável pelas despesas e pela segurança do transporte de ida e volta do produto a um Posto situado em outra localidade.

Por tratar-se de garantia complementar à legal, fica convencionado que a mesma perderá totalmente sua validade se ocorrer uma das hipóteses expressa a seguir:

- a) Se o defeito for ocasionado pelo mau uso do produto pelo cliente ou terceiros estranhos à BEMATECH.
- b) Se o produto for examinado, alterado, ajustado, ou consertado por pessoa não autorizada pela BEMATECH.
- c) Se ocorrer ligação deste produto em instalações elétricas inadequadas, diferentes das recomendadas no Manual do Usuário.
- d) Se o dano tiver sido causado por agentes naturais como: descarga elétrica, enchente, maresia, fogo, entre outros; ou acidentes (queda), explosões ou produtos químicos.
- e) Se o número de série, que identifica o produto, estiver adulterado ou rasgado.
- f) Se a Nota Fiscal de compra apresentar rasuras ou modificações.

Excluem-se da garantia os itens consumíveis, tais como: fita de impressão e bobina de papel (se existirem). Estão excluídos desta GARANTIA os eventuais defeitos decorrentes da negligência do Cliente no cumprimento das instruções contidas neste Guia de Referência Rápida e também os defeitos decorrentes no uso do produto fora das aplicações para as quais foi projetado.

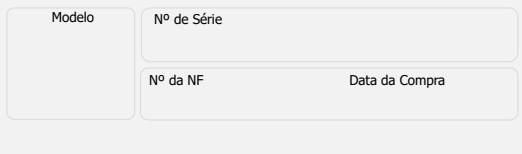

Guia de Referência Rápida Código: 501014950 – Revisão 1.1 Outubro de 2018 Bematech HW Ltda., São José dos Pinhais – PR Copyright © Todos os direitos reservados

Nenhuma parte dessa publicação pode ser copiada, reproduzida, adaptada ou traduzida sem a permissão prévia por escrito da Bematech HW Ltda., exceto quando permitido por direitos de patente. As informações contidas nessa publicação são puramente informativas, sujeitas a alterações sem prévio aviso. Além disso, a empresa não se responsabiliza pelo uso de tais informações.

No entanto, à medida que os aperfeiçoamentos do produto forem implementados, a Bematech HW Ltda. envidará todo esforço possível para fornecer informações atualizadas sobre os produtos descritos nesta publicação. A mais recente versão deste manual pode ser obtida no site da Bematech na Internet:

#### [www.bematech.com.br](http://www.bematech.com.br/)

A despeito das outras exceções contidas neste Manual, o Comprador deste produto ou os terceiros envolvidos assumem as consequências e a responsabilidade com resultado de: (a) uso intencional para quaisquer aplicações impróprias, involuntárias ou não autorizadas deste produto, incluindo qualquer fim específico; (b) modificações, reparações ou alterações não autorizadas deste produto; (c) uso do produto sem que sejam seguidas as instruções de operação e manutenção da Bematech HW Ltda.; (d) uso do produto como parte de sistemas ou outras aplicações em que qualquer falha do mesmo possa criar situações propícias a danos pessoais ou materiais. Nos casos acima descritos, a Bematech HW Ltda. e seus diretores, administradores, funcionários, subsidiárias, afiliadas e revendedores não serão considerados responsáveis ou chamados a responder por quaisquer reivindicações, custos, danos, perdas, despesas e quaisquer outros danos diretos ou indiretos, assim como por reivindicações que alegarem negligência por parte da Bematech HW Ltda. em relação ao projeto ou fabricação do produto. A Bematech HW Ltda. não se responsabiliza por quaisquer danos ou problemas decorrentes do uso de quaisquer opções ou consumíveis que não sejam os designados como produtos originais da Bematech ou produtos aprovados pela Bematech HW Ltda. Todos os nomes e logotipos de produtos mencionados nesta publicação podem ser marcas registradas de seus respectivos proprietários e são aqui reconhecidos como tal.

As garantias dos produtos correspondem apenas àquelas expressamente mencionadas nesse Guia de Referência Rápida. A Bematech HW Ltda. rejeita toda e qualquer garantia implícita para o produto, incluindo (mas sem limitar-se a) garantias implícitas de mercantilidade ou adequação para fins específicos. Além disso, a Bematech HW Ltda. não será responsabilidade ou sujeita a responder por quaisquer danos especiais, incidentais ou consequências ou até mesmo ganhos ou lucros cessantes decorrentes do uso do produto pelo Comprador, pelo Cliente ou por terceiros.

# **1. Visão Geral do Produto**

Esse produto é um leitor de códigos 2D, tipo gatilho. Com sua alta velocidade de leitura e reconhecimento de códigos, o I-500 é ideal para seu estabelecimento.

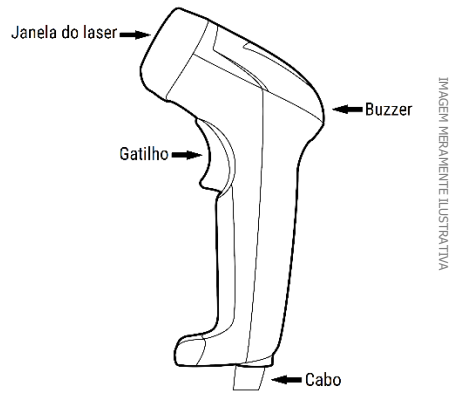

# **2. Conteúdo da Embalagem**

A embalagem do produto contém os seguintes itens:

1. Leitor I-500 2. Guia de Referência Rápida

O cabo de comunicação USB vem de fábrica conectado ao produto e não pode ser removido.

# **3. Instalação do Produto**

Para instalar o produto, conecte-o em uma porta USB no computador. Após isso, um beep tocará 2 vezes seguidas (1 longo e 1 curto) indicando que o leitor está ligado.

# **4. Indicação do Beep**

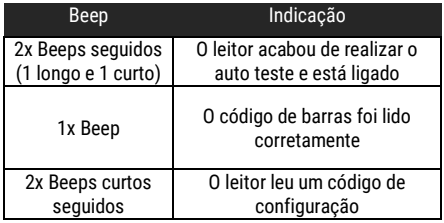

# **5. Aviso de Configuração**

A leitura de qualquer código nesse manual poderá afetar o setup e a programação do seu leitor. Cada código abaixo especificado serve para uma respectiva aplicação dentro da necessidade do cliente final. Todas as configurações realizadas no leitor são salvas em uma memória não-volátil e são mantidas mesmo após o leitor ser desligado.

# **6. Como configurar o leitor**

Uma vez que o leitor está conectado, e é necessário que uma configuração seja realizada no leitor, siga os seguintes passos para que a configuração seja bem sucedida:

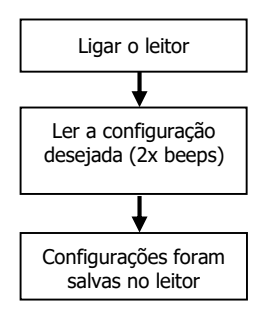

# **7. Configurações Frequentes**

Esse Guia de Referência Rápida contém apenas QR Codes que são frequentemente usados para a configuração do leitor. Para uma programação mais detalhada do produto, consulte o Manual de Usuário.

As configurações realizadas só serão apagadas se o código "Restaurar ao Padrão de Fábrica" for lido. Você talvez precisará esconder os códigos adjacentes ao código escolhido para que os mesmos não sejam lidos. As configurações padrão de fábrica do leitor estão sob fundo cinza.

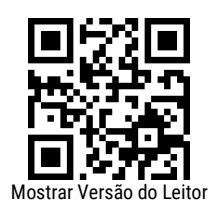

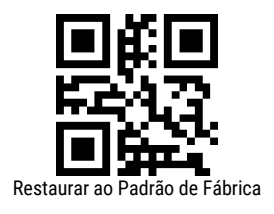

7.1 Terminadores de Mensagem

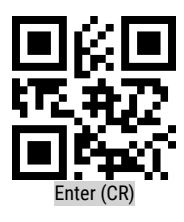

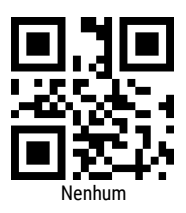

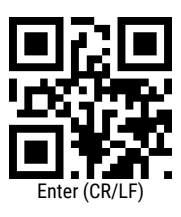

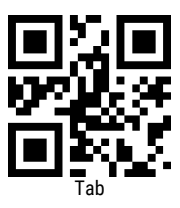

7.2 Modos de Leitura

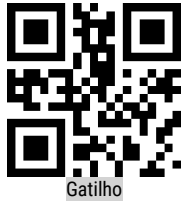

O LED fica aceso enquanto o botão estiver pressionado, até um limite de tempo.

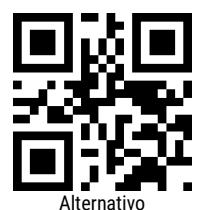

Ao pressionar o botão, alterna-se entre o LED sempre ligado ou desligado.

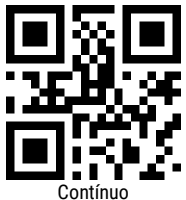

O botão não possuirá mais função, mantendo o leitor sempre ligado.

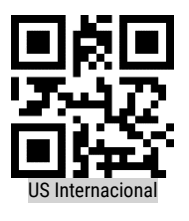

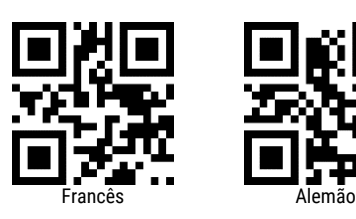

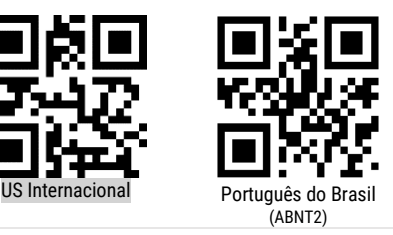

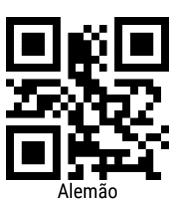

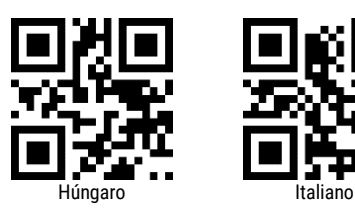

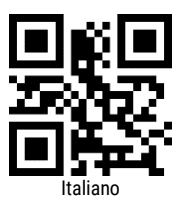

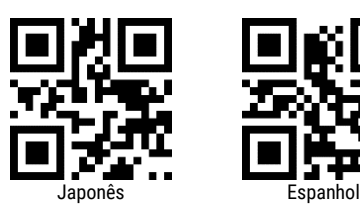

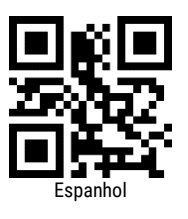

7.4 Seleção de Simbologias

Todos os códigos

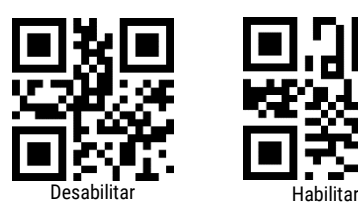

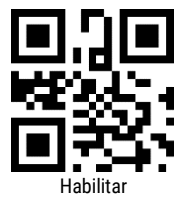

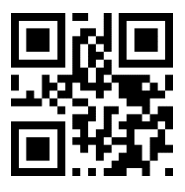

EAN/UPC

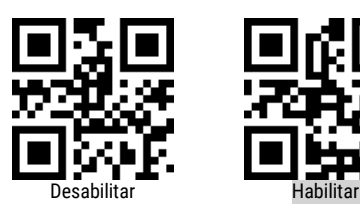

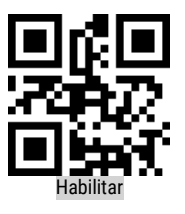

Códigos adicionais EAN/UPC

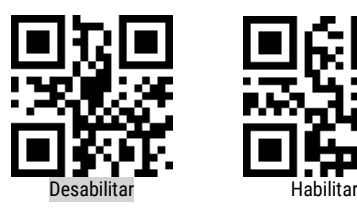

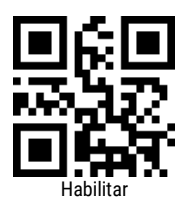

UPC-A – Zero antes do código

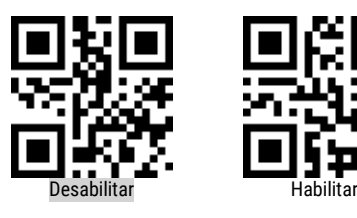

Conversão UPC-E para EAN13

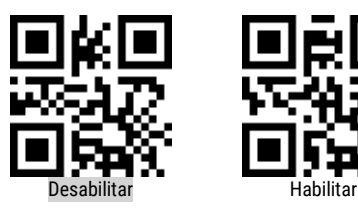

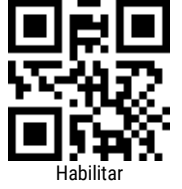

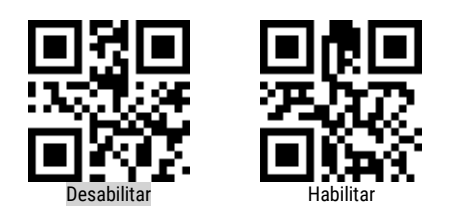

UPC-E – Transmite primeiro caractere "0"

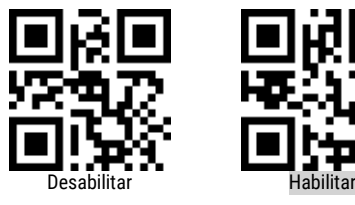

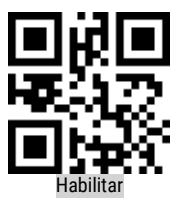

Conversão EAN para ISBN

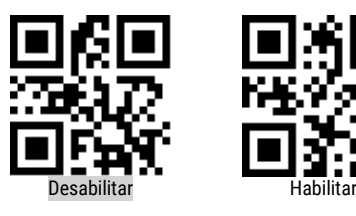

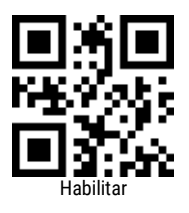

EAN – Mantém os primeiros 3 dígitos da leitura

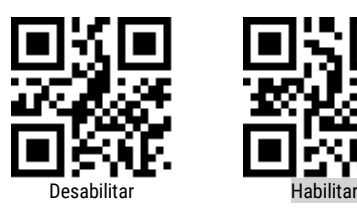

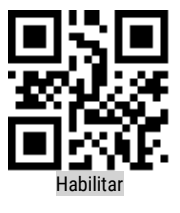

Code 128

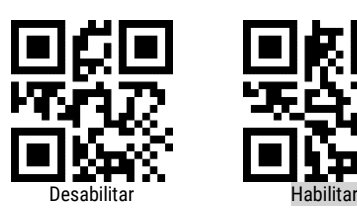

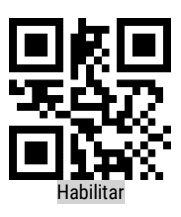

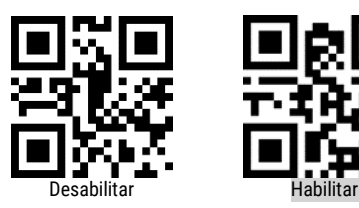

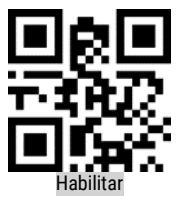

Code 93

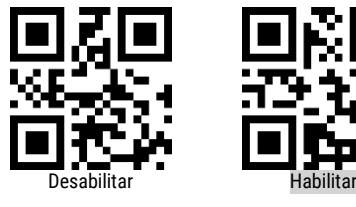

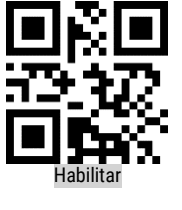

Codabar

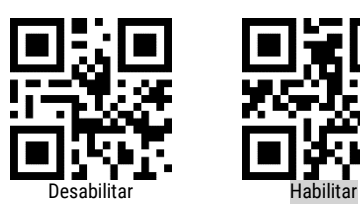

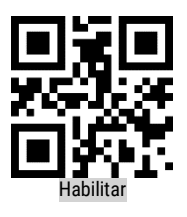

QR

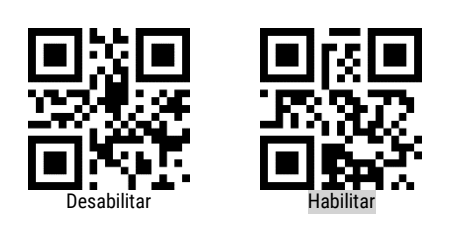

ITF 2 de 5

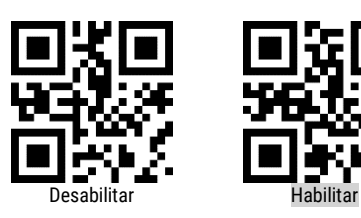

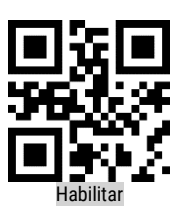

Industrial 2 de 5

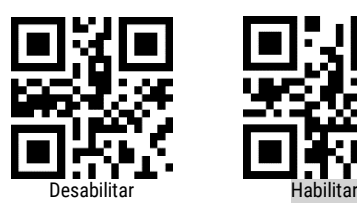

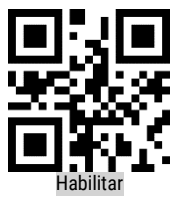

Matrix 2 de 5

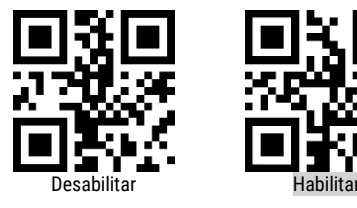

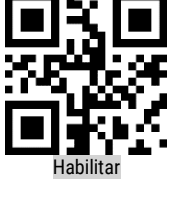

Code 11

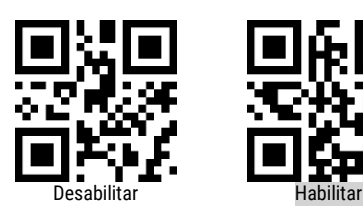

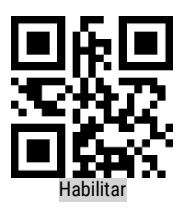

MSI

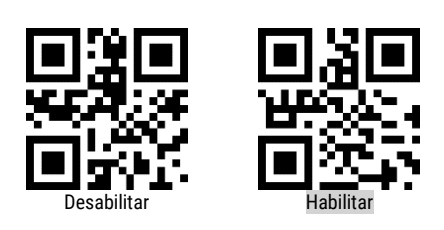

MSI – Transmitir dígito de conferência

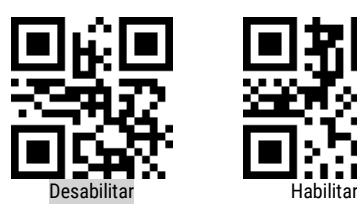

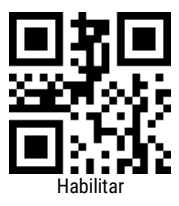

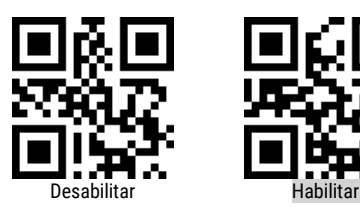

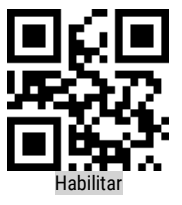

DM

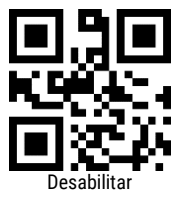

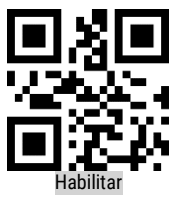

PDF417

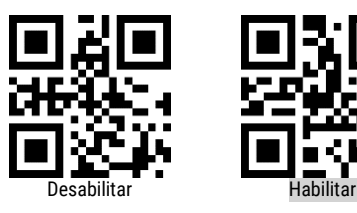

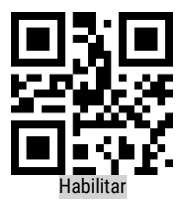

Code 32

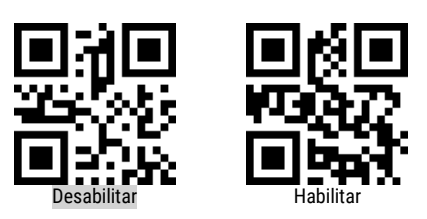

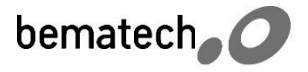

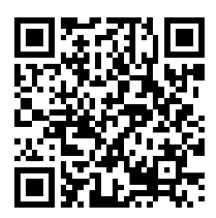

Para mais informações, acesse nosso portfolio a partir desse QR Code

bematech.com.br

Quick Start Guide Part number: 501014950 - Revision 1.1 October 2018 Copyright© by Bematech HW Ltd., São José dos Pinhais-PR, Brazil. All rights reserved.

No part of this publication may be copied, reproduced, adapted or translated without the prior written permission of Bematech HW Ltd., except when allowed by patent rights.

Information in this publication is purely informative, subjected to change without notice and no liability is assumed with respect to its use. However, as product improvements become available, Bematech HW Ltd. will make every effort to provide updated information for the products described in this publication. The latest version of this manual can be obtained through Bematech website:

#### [www.bematechus.com](http://www.bematechus.com/)

Notwithstanding the other exceptions contained in this Manual, the consequences and responsibility are assumed by the Purchaser of this product or third parties as a result of: (a) intentional use for any improper, unintended or unauthorized applications of this product, including any particular purpose; (b) unauthorized modifications, repairs, or alterations to this product; (c) use of the product without complying with Bematech HW Ltd. Corporation's operating and maintenance instructions; (d) use of the product as component in systems or other applications in which the failure of this could create a situation where personal injury or material damages may occur. In the events described above, Bematech HW Ltd. and its officers, administrators, employees, subsidiaries, affiliates and dealers shall not be held responsible or respond by any claim, costs, damages, losses, expenses and any other direct or indirect injury, as well as claims which alleges that Bematech HW Ltd. was negligent regarding the design or manufacture of the product.

Bematech HW Ltd. shall not be liable against any damages or problems arising from the use of any options or any consumable products other than those designated as original Bematech products or approved products by Bematech HW Ltd.

Any product names or its logotypes mentioned in this publication may be trademarks of its respective owners and shall be here recognized.

Product warranties are only the ones expressly mentioned in the User's Manual. Bematech HW Ltd. disclaims any and all implied warranties for the product, including but not limited to implied warranties of merchantability or fitness for a particular purpose. In addition, Bematech HW Ltd. shall not be responsible or liable for any special, incidental or consequential damages or lost profits or savings arising from the use of the product by the Purchaser, the User or third parties.

# **1. Product overview**

This product is a trigger based 2D codes scanner. With its high scanning and acknowledge speed, the I-500 is ideal for your establishment.

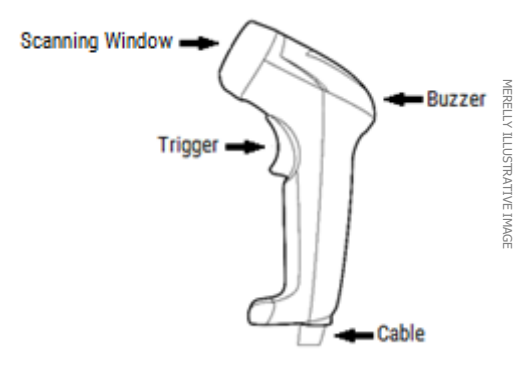

# **2. Package content**

The package of the product contains the following items:

1. I-500 Scanner 2. Quick Start Guide

The USB communication cable comes connected at the product and can't be removed.

# **3. Installing the product**

To install the product, simply connect it to an USB port in the computer. After that, there will be 2 followed beeps (a long one and a short one) indicating that the scanner is on.

# **4. Beep Indication**

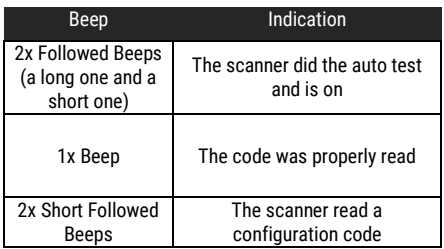

# **5. Configuration Warning**

Scanning any code in this manual can affect the setup and programming of your scanner. Each code specified below serves a specific role in the needs of the final customer. All settings are saved in a non-volatile memory and are kept even after turning the scanner off.

# **6. How to configure the scanner**

Once the scanner is connected, and a configuration is needed, follow the steps described ahead for a successful configuration:

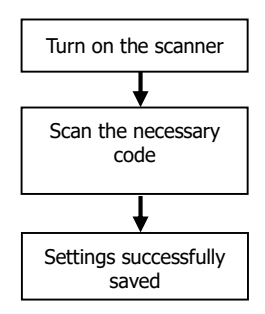

# **7. Usual Settings**

This Quick Start Guide contains only the most commonly used configuration QR codes. For a more detailed scanner configuration, see the User Manual.

The performed configurations will only be erased if the "Set All Default" barcode is scanned. You may need to cover the nearby, not chosen, codes so that these are not scanned. The default scanner configurations are marked in gray.

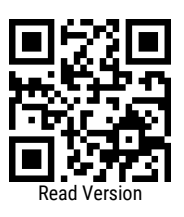

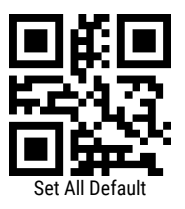

7.1 Message Terminator

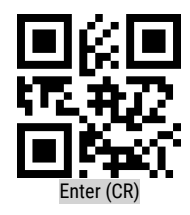

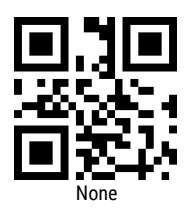

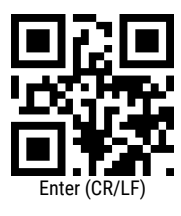

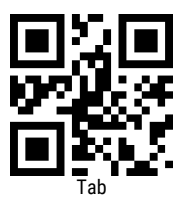

7.2 Reading Mode Selection

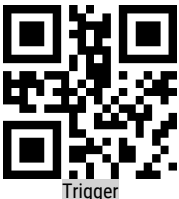

LED will be on while the button is held, until a time limit.

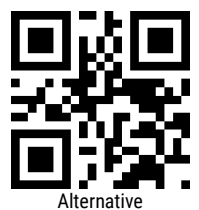

Pressing the button alternates between LED always on or off.

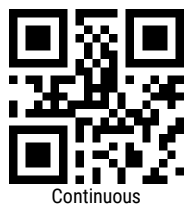

The button will no longer work, keeping the scanner always on.

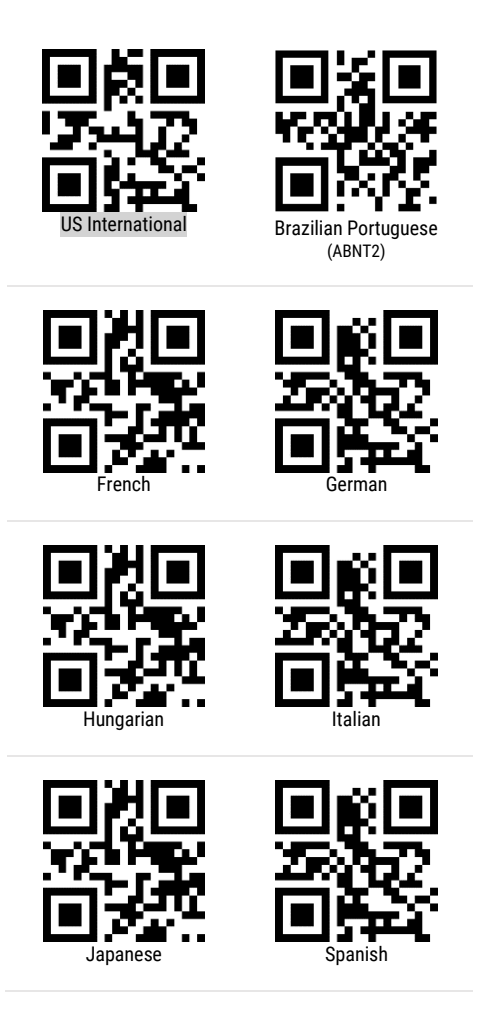

7.4 Symbologies Selection

# All Codes

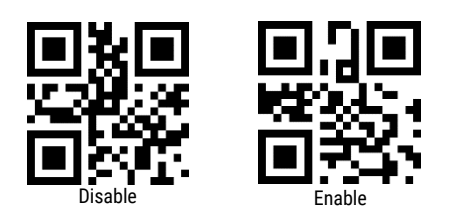

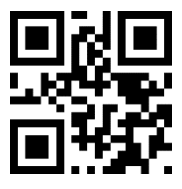

EAN/UPC

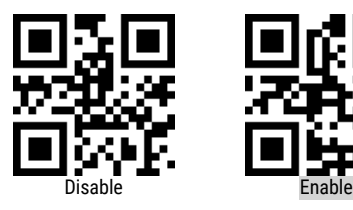

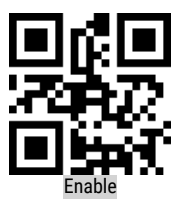

Additional codes for EAN/UPC

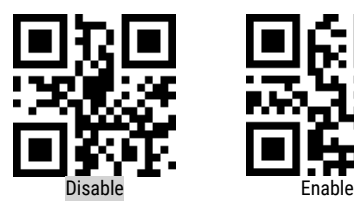

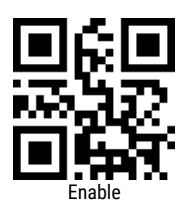

UPC-A – Zero before the code

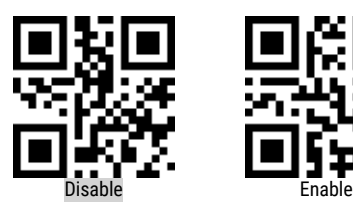

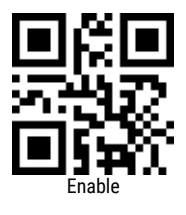

Conversion UPC-E to EAN13

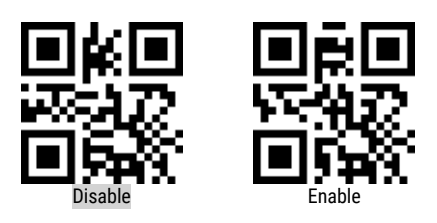

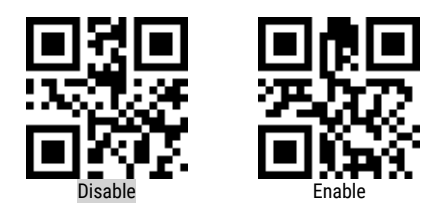

UPC-E – Send first "0" character

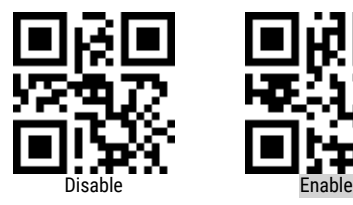

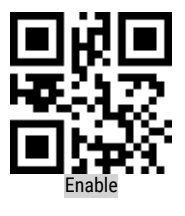

Conversion EAN to ISBN

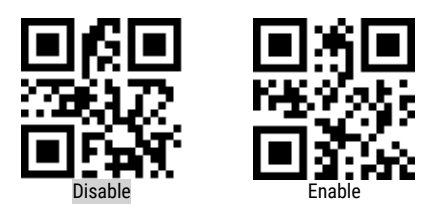

EAN – Keep the first 3 digits of the scanned code

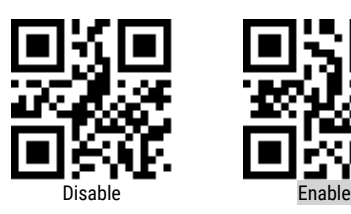

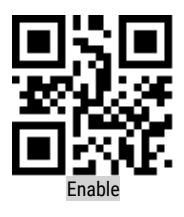

Code 128

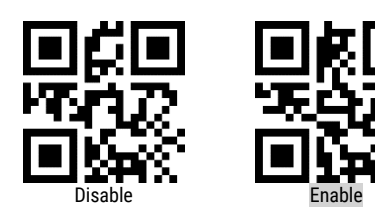

Code 39

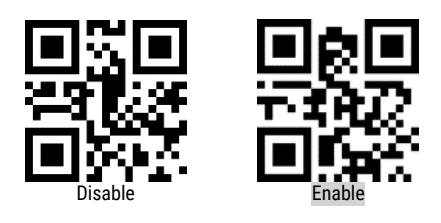

Code 93

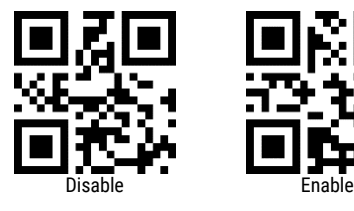

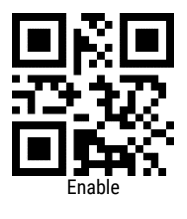

Codabar

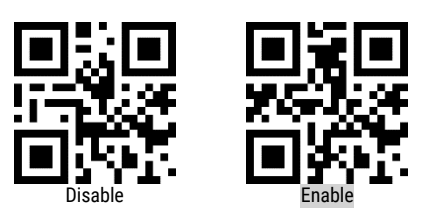

QR

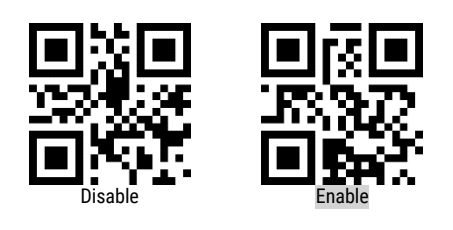

ITF 2 of 5

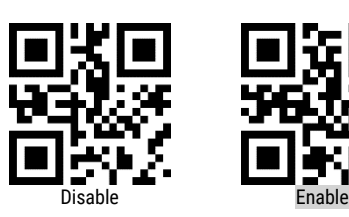

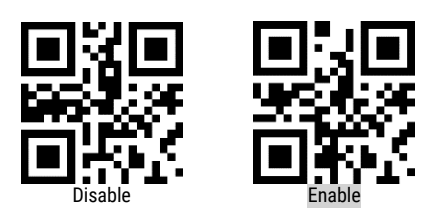

Matrix 2 of 5

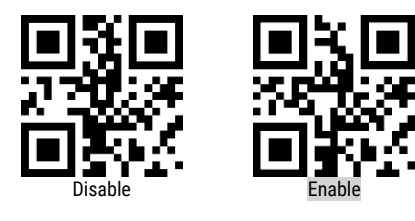

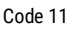

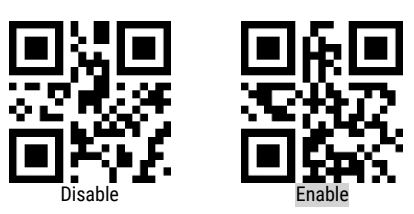

MSI

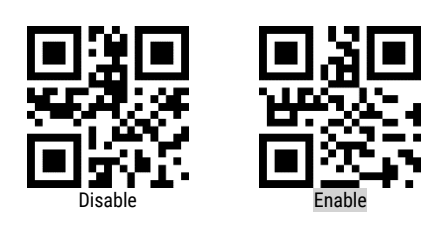

MSI – Send check digit

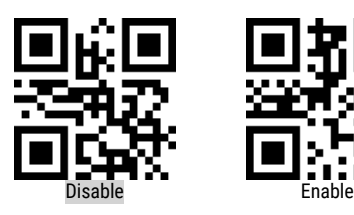

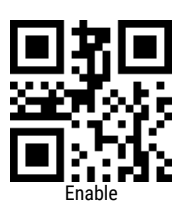

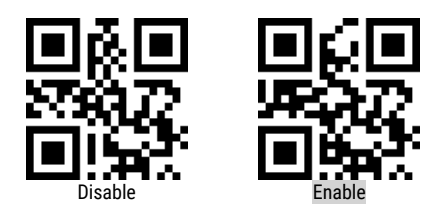

DM

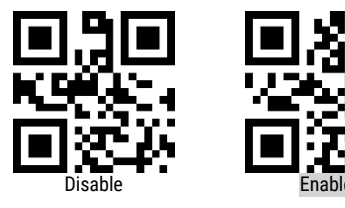

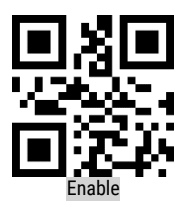

# PDF417

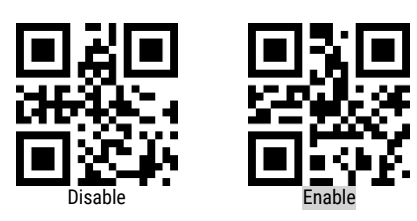

Code 32

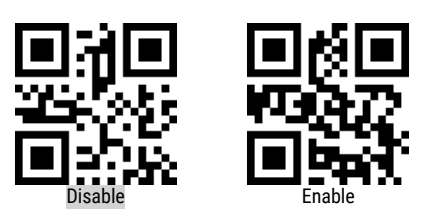

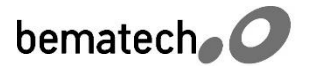

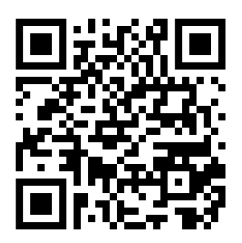

For more information, access the product page through this QR Code

bematechus.com

Guía de Referencia Rápida Código: 501014950 - Revisión 1.1 Octubre de 2018 Copyright© para Bematech HW Ltda., São José dos Pinhais-PR, Brasil. Todos los derechos reservados.

Ninguna parte de esta publicación puede ser copiada, reproducida, adaptada o traducida sin la previa autorización escrita de Bematech HW Ltda., excepto cuando permitido por derechos de patente.

Los datos de esta publicación son puramente informativos, sujetos a cambios sin previo aviso y no se asume responsabilidad con respecto al uso de estos. Sin embargo, a medida que estén disponibles mejorías en el producto, Bematech HW Ltda. dedicará todos sus esfuerzos para suministrar informaciones actualizadas de los productos descriptos en esta publicación. La versión más reciente de este Manual puede ser obtenida a través del sitio de Internet de Bematech:

#### [www.bematechla.com](http://www.bematechla.com/)

No obstante las otras excepciones contenidas en este Manual, las consecuencias y la responsabilidades son asumidas por el Comprador de este producto o terceras personas como resultado de: (a) uso intencional para cualquier aplicación impropia, no intencional o no autorizada de este producto, incluyendo cualquier propósito específico; (b) modificaciones no autorizadas, reparaciones o alteraciones de este producto; (c) uso del producto sin cumplir las instrucciones operacionales y de mantenimiento de la empresa Bematech HW Ltda.; (d) uso del producto como componente en sistemas u otras aplicaciones en las cuales la falla de éste podría crear una situación donde podrían ocurrir heridas personales o daños materiales. En los eventos mencionados anteriormente, Bematech HW Ltda. y sus representantes legales, administradores, empleados, subsidiarias, afiliadas y distribuidores no serán considerados responsables o responderán por cualquier reclamo, costos, daños, pérdidas, gastos y cualquier otro perjuicio directo o indirecto, así como también por reclamaciones en las cuales se alegue que Bematech HW Ltda. fue negligente con respecto al diseño o a la manufactura del producto.

Bematech HW Ltda. no será responsable por cualquier daño o problema resultante del uso de cualquier opción o cualquier producto consumible fuera de aquellos designados como productos originales Bematech o productos aprobados por Bematech HW Ltda.

Las garantías del producto son solamente aquellas mencionadas expresamente en el Manual del Usuario. Bematech HW Ltda. rechaza cualquier y todas las garantías implícitas del producto, incluyendo, pero no limitándose, a garantías implícitas de comercialización o adaptación para una finalidad específica. Adicionalmente, Bematech HW Ltda. no será responsable o pasible por cualquier daño, lucro o ahorros perdidos, sean especiales, accidentales o consecuentes, resultantes del uso del producto por el Comprador, el Usuario o terceras personas.

# **1. Descripción del Producto**

Este producto es un lector de códigos 2D, tipo gatillo. Con su alta velocidad de lectura y reconocimiento de códigos, el I-500 es ideal para su establecimiento.

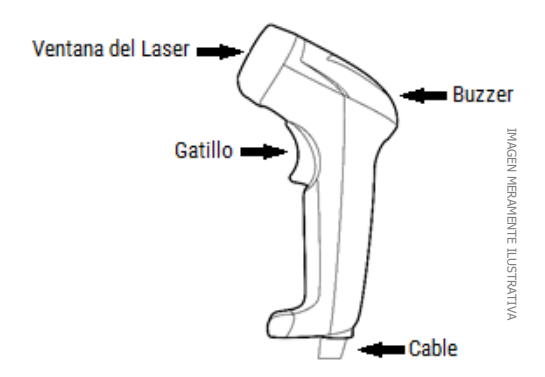

# **2. Contenidos del Paquete**

El paquete del producto contiene los siguientes elementos:

1. Lector I-500 2. Guía de Referencia Rápida

El cable de comunicación USB viene conectado al producto y no se puede extraer.

# **3. Instalación del Producto**

Para instalar el producto, simplemente conéctelo a un puerto USB en la computadora. Después de eso, un beep tocará 2 veces seguidas (1 largo y 1 corto) indicando que el lector está encendido.

# **4. Indicación del Beep**

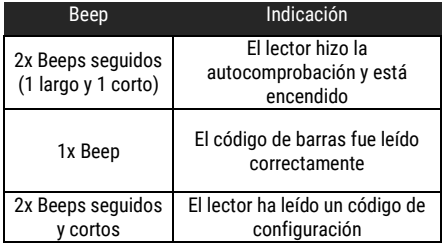

# **5. Aviso de configuración**

Escanear cualquier código en este manual puede afectar la configuración y programación de su lector. Cada código de barras especificado a continuación cumple una función específica en las necesidades del cliente final. Todos los ajustes se guardan en una memoria no volátil y se mantienen incluso después de apagar el lector.

# **6. Cómo configurar el lector**

Una vez que el lector está conectado, y es necesario que una configuración se realice, siga los siguientes pasos para que la configuración tenga éxito:

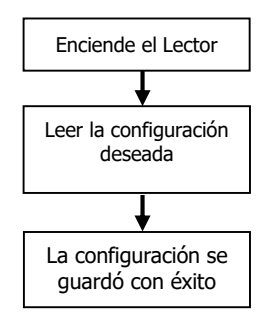

# **7. Configuraciones Habituales**

Esta guía de referencia rápida sólo contiene códigos QR que se utilizan con frecuencia para la configuración del lector. Para una programación más detallada del producto, consulte el Manual del usuario. Las configuraciones realizadas solo se borrarán si se escanea el código "Resetear". Es posible que tenga que ocultar los códigos adyacentes al código elegido para que no se leen. Las configuraciones predeterminadas del escáner están marcadas en gris.

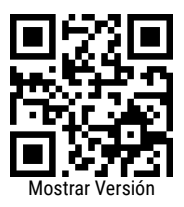

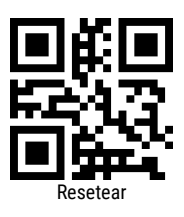

7.1 Terminadores de Mensajes

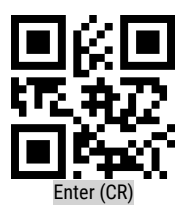

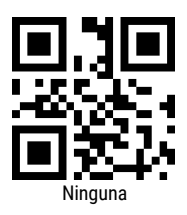

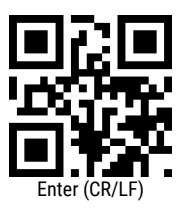

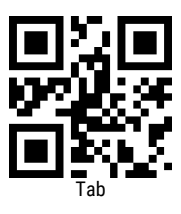

7.2 Modos de Lectura

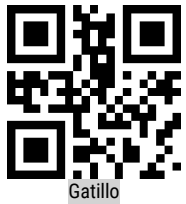

El LED estará encendido mientras se mantiene presionado el botón, hasta un límite de tiempo.

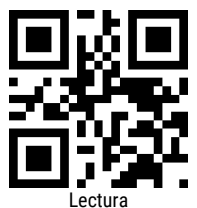

El botón enciende el LED, que se ilumina hasta que se realiza una lectura o un límite de tiempo.

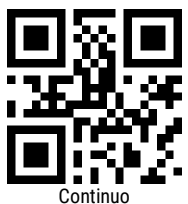

El botón no tiene más función, manteniendo el lector siempre encendido.

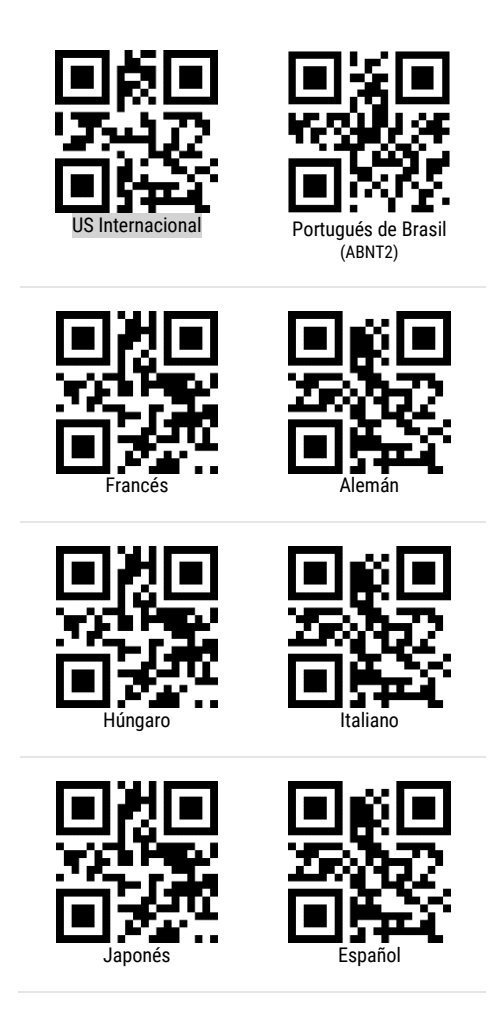

7.4 Selección de Simbologías

Todos los códigos

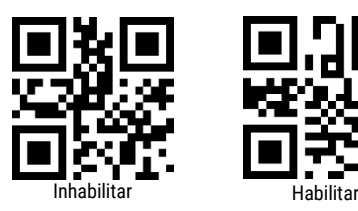

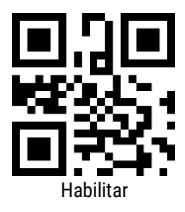

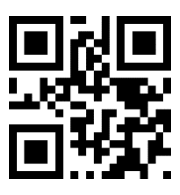

EAN/UPC

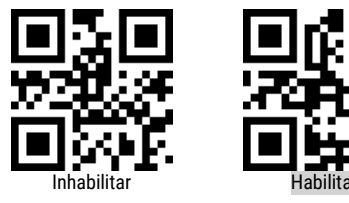

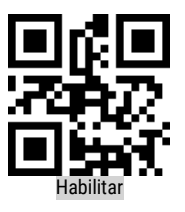

Códigos adicionales EAN/UPC

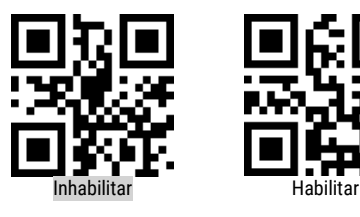

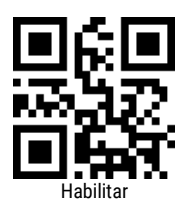

UPC-A – Cero antes del código

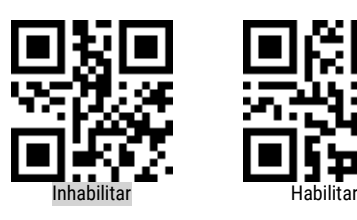

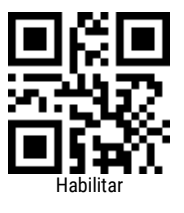

Conversión UPC-E para EAN13

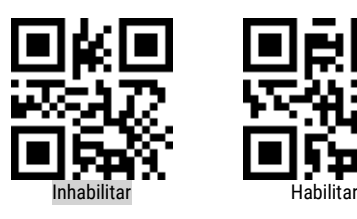

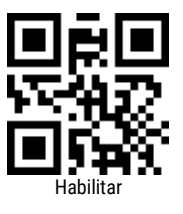

Conversión UPC-E para UPC-A

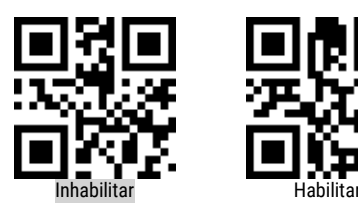

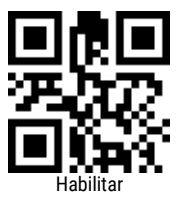

UPC-E – Transmite primer carácter "0"

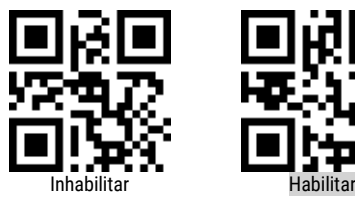

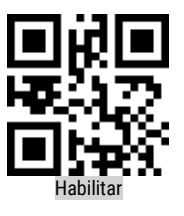

Conversión EAN para ISBN

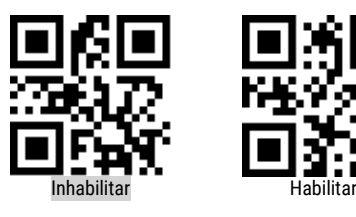

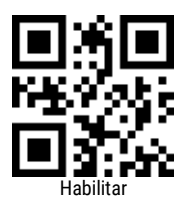

EAN – Mantiene los primeros 3 dígitos de la lectura

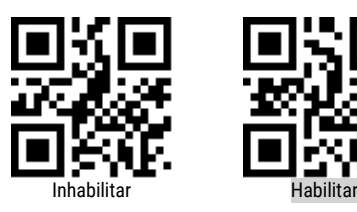

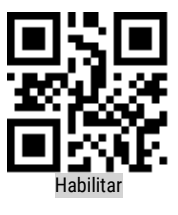

Code 128

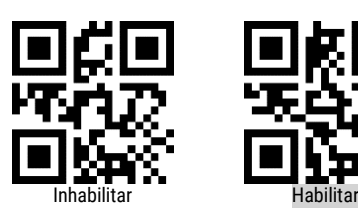

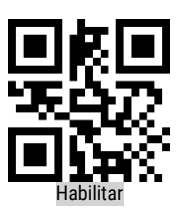

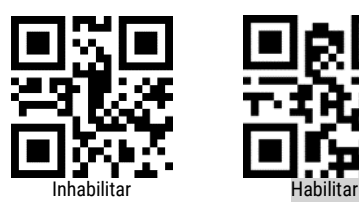

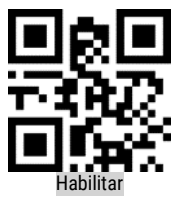

Code 93

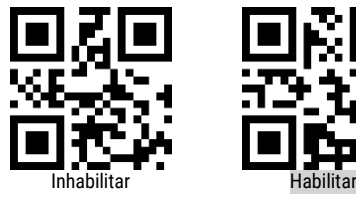

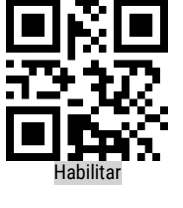

Codabar

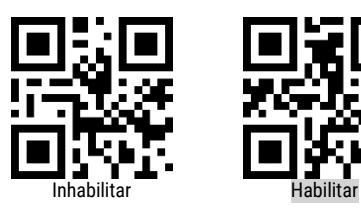

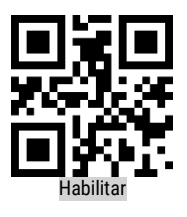

QR

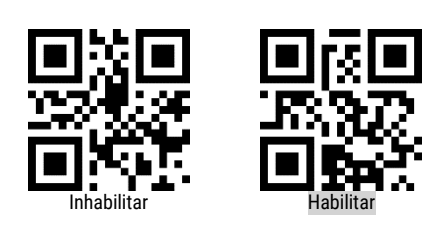

ITF 2 de 5

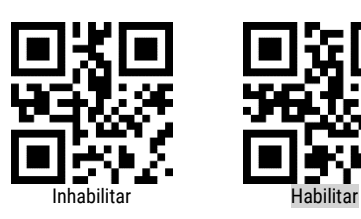

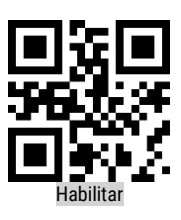

Industrial 2 de 5

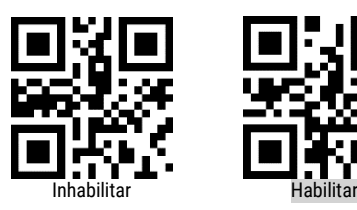

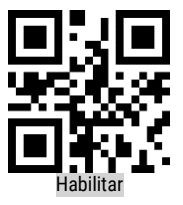

Matrix 2 de 5

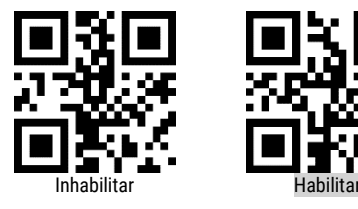

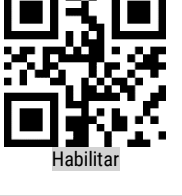

Code 11

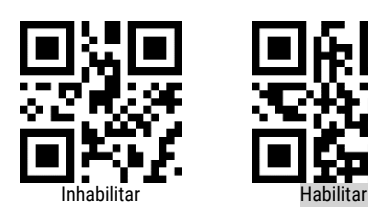

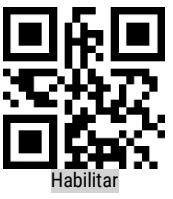

MSI

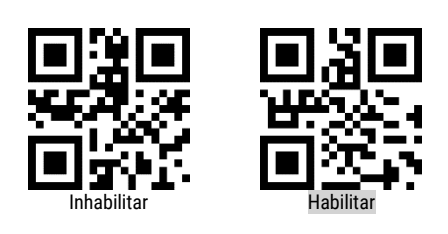

MSI – Transmitir el dígito de conferencia

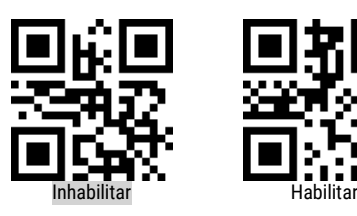

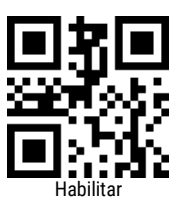

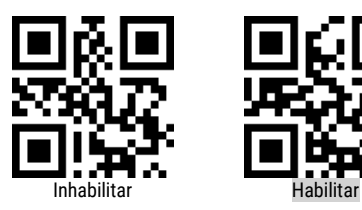

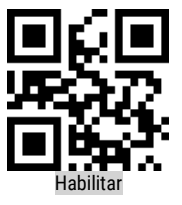

DM

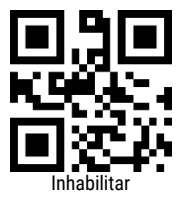

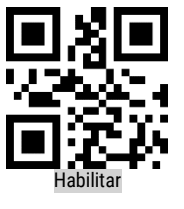

PDF417

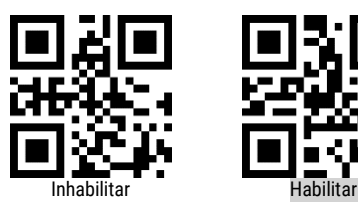

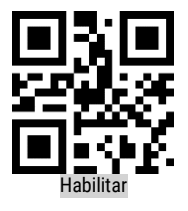

Code 32

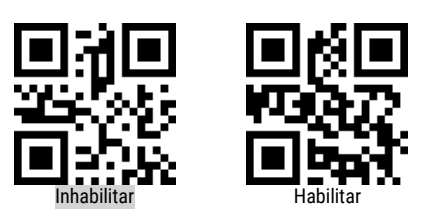

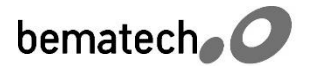

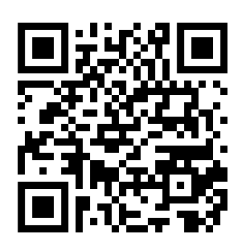

Para más información, accede a la página del producto. a través de este código QR

bematechla.com